# UltraVista SX 2xxxxxxx

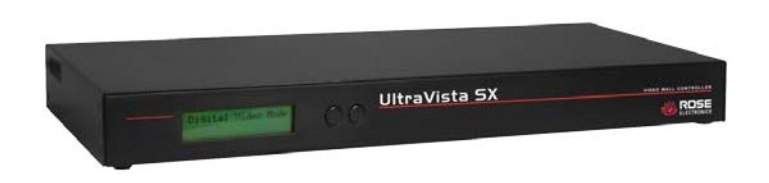

### Features and Benefits

- Single-Link DVI-D input
- Supports analog and digital LCD displays
- Resolutions up to 1920 x 1200 / 1080 p/i (minimum resolution – 800 x 600)
- **Input source is displayed on 4 displays,** each showing  $\frac{1}{4}$  of the image (2 x 2 video wall)
- $\blacksquare$  Easy, simple installation
- No additional hardware or software needed
- **Learn mode for obtaining the DDC** specifications (DDC table) from a PC, Mac, or from the connected monitors
- Ideal for:
	- **Video walls**
	- $\blacksquare$  Information displays
	- **Training / education centers**
	- Convention centers
	- And many more applications

#### **UltraVista SX Video wall**

Distortion-free display

Supports analog and digital outputs Displays a single-link DVI-D video source across 4 DVI or VGA output screens Resolution up to 1920 x 1200 HDTV resolution @ 1080p or 1080i

#### The UltraVista SX Advantage . . .

The UltraVista SX is the ideal product for displaying your high definition images and video over a 2x2 video wall. The display is shown in real time with  $\frac{1}{4}$  of the input image shown on each of the four VGA or DVI screens.

UltraVista SX supports resolutions up to 1920 x 1200 single-link digital video input and up to 1920 x 1200 digital or analog video outputs. For VGA analog monitor connections a DVI to VGA adapter must be used.

The UltraVista SX is one of the easiest video wall products to install. Just connect a singlelink DVI-D high-resolution video source to the DVI input connector. Connect four DVI or VGA monitors to the DVI-I output connectors. Download the DDC information (using the front panel buttons and display) from a PC, a Mac, or from the display screen. That's it, no software to load, no hardware to add or video cards to configure. Simple, easy, straight forward installation is what makes UltraVista SX so attractive.

UltraVista SX maintains the original resolution quality of the input image on all monitors, producing a crisp, clear, perfect image.

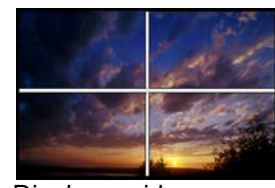

 Display a video source across four displays

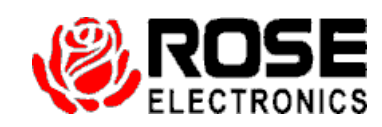

## **Typical Application**

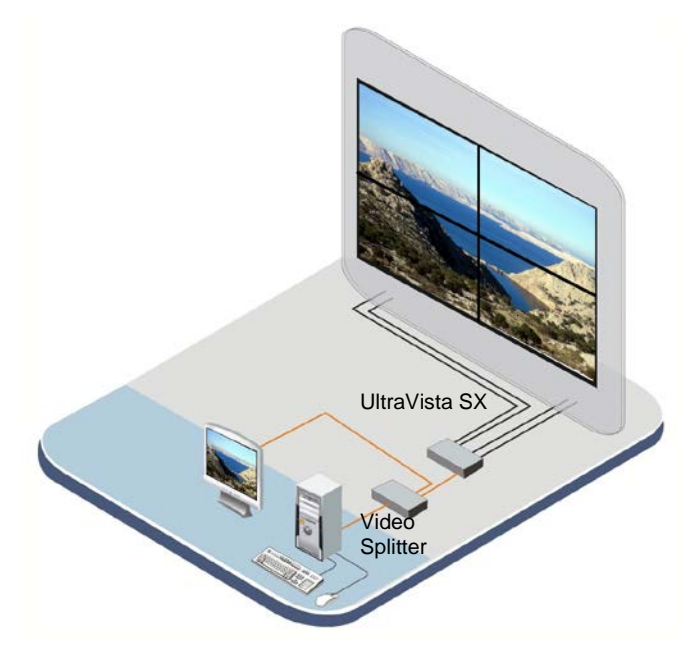

**Models** The UltraVista SX is available in a 2 x 2 real-time video wall system. The unit has one DVI-D video input and four DVI video outputs.

**Cables** Cable connections to the UltraVista SX are DVI-D video cables or DVI/VGA adapters for using VGA displays.

**Installation** The UltraVista SX installation is a very easy and simple process. It consists of connecting the DVI-D video source to the DVI input port. Then connect the four output ports to the DVI video displays. There is no additional software or hardware to install or configure.

For local viewing, Rose Electronics offers several DVI video splitter models that allow you to view the video signal locally. If extended distances are needed our line of DVI CATx or fiber extenders can extend the distances up to 33,000 feet.

**Video** The UltraVista SX can obtain and save the DDC information from a PC, a Mac, or from the monitor connected to output port #4. The front panel display configures this option.

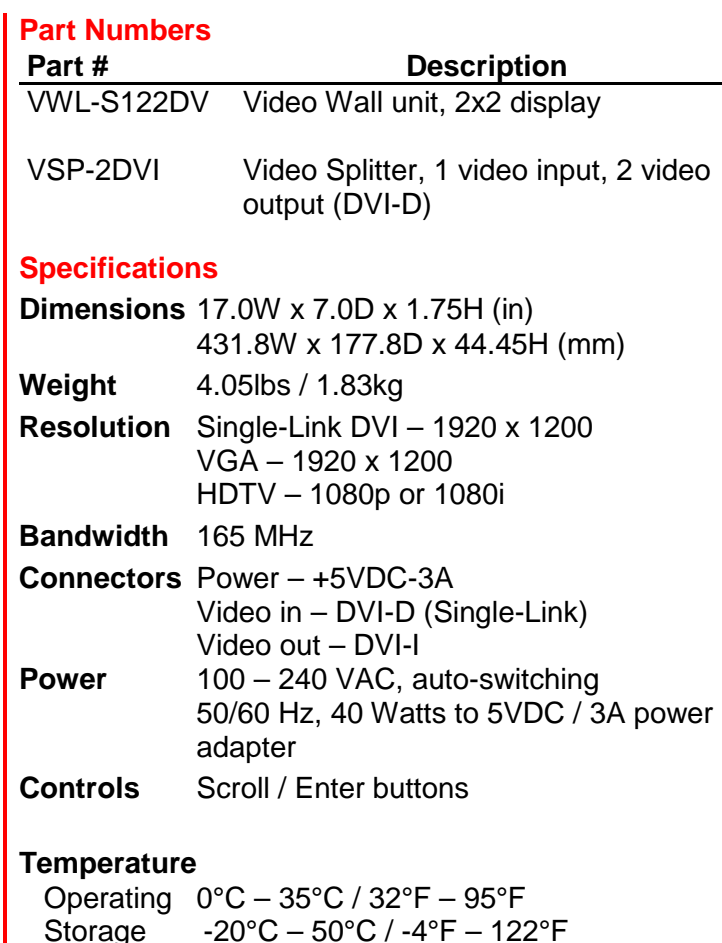

**Humidity** 0% –80% RH non-condensing

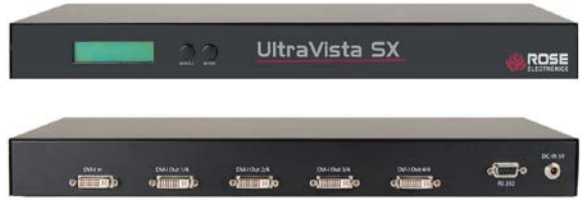

Front / Rear view

 **Phone: 281-933-7673 E-mail: sales@rose.com 10707 Stancliff Rd. Houston, TX 77099 Rose Electronics – Europe: +49 (0)2454 969442 Rose Electronics – Asia: +65 6324 2322**

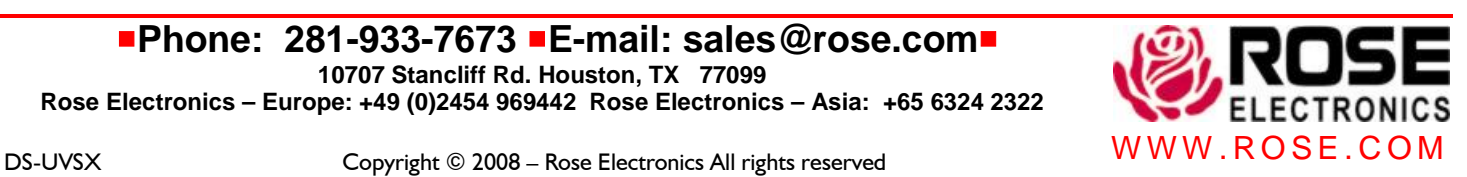